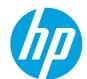

## HP LaserJet Enterprise M750 Series Printer

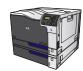

## Clear jams in the output bin area

1. If paper is visible from the output bin, grasp the leading edge and remove it.

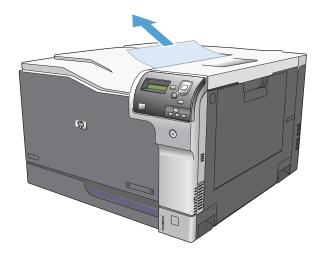